## **In welchem Verzeichnis liegen die DASHBOARDS / WEBSEITEN**

Es liegen keine Webseiten im HTML Format ab, sondern die GridVis Ultimate erzeugt die Webseiten dynamisch zur Laufzeit, wenn man den Browser öffnet.

Wichtig hierbei ist nur, wo die DASHBOARDS und TEMPLATES abliegen. Diese befinden sich bei einer JANDB im Projektverzeichnis /Projekte/db/binstore/plugins und dort im Ordner 21b2e20 (Bild). In diesen File stehen die Koordinaten, Namen und Messwerte etc.

Mehr benötigt die GridVis Ultimate für die Erstellung eines DASHBOARDS nicht.

Hinweis: Im Ornder SharedPlugins liegen die Reporte ab.

Bei einer MYSQL oder MSSQL liegen die DASHBOARDS und TEMPLATES in der Tabelle **PlugIn\_Config**

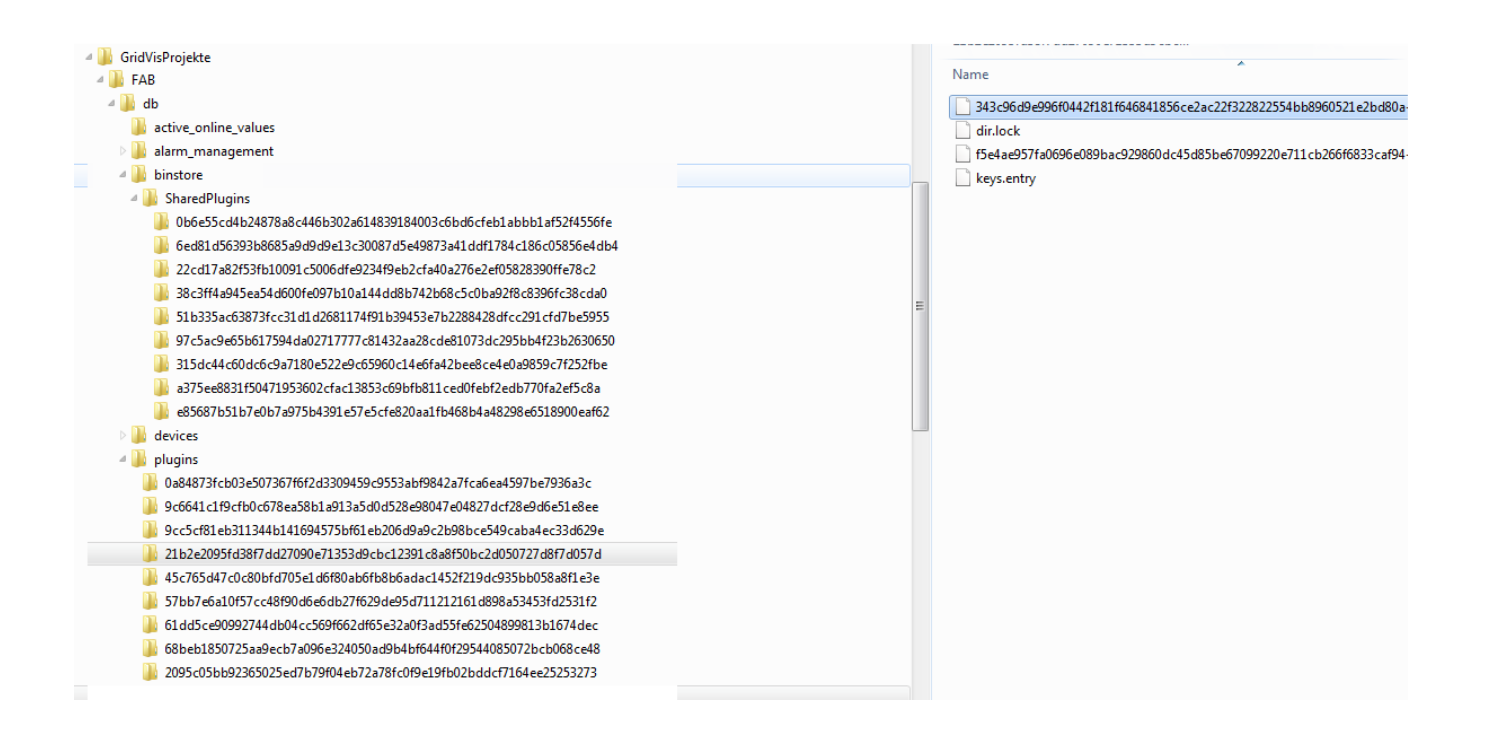